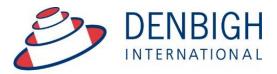

Administration Solutions for Education

# Denbigh Administration End of Year Procedures

www.denbigh.com.au

Tel +61 2 4647 1375 Fax +61 2 4647 3410 ABN 99 167 352 749

Macarthur Anglican School Cobbitty Road Cobbitty NSW 2570 PO Box 3166 Narellan NSW 2567 Australia

| Order of Procedures                                        | 1  |
|------------------------------------------------------------|----|
| Main Menu - Administrative Tasks - End of year             |    |
| Archive Student Absences                                   |    |
| Find Absences                                              |    |
| Archive Found Set of Absences                              |    |
| Absence Archive File                                       |    |
| Student Details (Archived Absences)                        |    |
| Discipline Records                                         |    |
| Archive Discipline Records                                 | 5  |
| Discipline Archive File                                    |    |
| Student Details - Discipline Archives                      |    |
| Archive Sport                                              |    |
| Archive Sport Team or All Teams                            |    |
| Archive All or Selected Sport                              |    |
| Archive Extra Curricular Activities                        | 7  |
| Archive Extra Curricular Actives                           |    |
| Archive All or Selected Activity                           | 8  |
| Viewing Archived Sport/ExtraCurricular Activities          |    |
| Archive Staff Absences                                     |    |
| Archive Staff Absences - Enter Date                        | 10 |
| View Staff Archived Absences                               | 11 |
| Move Students that are leaving to Former Students / Alumni | 11 |
| Move selected Students to Alumni                           | 12 |
| Increment Student's Academic Year                          | 13 |
| Enrol new students in from Future Students                 | 14 |
| Enrol Selected Future Students                             |    |
| Update Roll Class / Tutor Group / Homeroom class details   | 15 |
| Update Class detail/Timetable                              | 15 |
| Future Classes                                             | 16 |
| Future Timetable                                           |    |
| Next Years Classes function                                |    |
| Next Years Classes (Future Classes)                        |    |
| Next Years Classes (Future Classes) - Add Students         |    |
| Transfer Next Years Classes                                |    |
| Updating the Current Classes File by Class                 | 20 |
| Enrolling Students to a different class                    | 21 |
| Calendar - Add new year in Calendar                        |    |
| Importing Timetables                                       |    |
| Adding a New Year                                          |    |
| Enter the dates for the school term                        | 23 |

# **Order of Procedures**

Yearly Attendance Percentage Report Administrative Tasks - End of Year Archive Student Absences Archive Discipline Records Archive Sport/Extra Curriculum Data (only if year based) Archive Markbook Tasks/Groups Archive Staff Absences Move Students that are leaving to Former Students/Alumni Increment Student's Academic Year Enrol Future Students Update Roll/Tutor/ Homeroom Class Update Class details/Timetable Add New Calendar Year (Only if used) Next Years Classes Function OR Import timetable from timetable program

Step through each of these functions to run the end of year procedures. For more detailed instructions, follow below or for older systems that do not have this function.

If your school has already moved up any years this will need to be done manually not through this process.

Below are the steps if you do not use these buttons to run the process manually.

#### Main Menu - Administrative Tasks - End of year

Ensure that the Yearly Attendance Percentage report is run and saved for next years upload to the My Schools website.

# Main Menu - Administrative Tasks - End of Year

| Administration Tasks Monu     Administration       Student Movements     End of Year     Timetables     Photos     Correspondence     Miscelaneous     Administration                                                                                                    | Menu Back Database<br>Config           | Admin Quick<br>Tasks Search | Quit                          |                          |                                                | Ð             | Denbigh<br>Administratior |
|----------------------------------------------------------------------------------------------------|----------------------------------------|-----------------------------|-------------------------------|--------------------------|------------------------------------------------|---------------|---------------------------|
| . Yearly Attendance Percentages      . Yearly Attendance Percentages      . Yearly Attendance Percentages      . Archive Staff Abaences     . Archive Current Data      . Archive Staff Abaences     Archive Staff Abaences     Increment Years of Current Students     Increment Years of Current Students     Increment Years     Increment Years     Increment Years |                                        |                             | Adr                           | ninistration la          | sks Menu                                       |               |                           |
| Yearly Attendance         Percentage Report         Archive Student         Archive Student         Archive Student         Archive Student         Archive Student         Archive Student         Archive Student         Archive Student         Archive Student         Archive Student         Archive Student         Archive Student         Archive Student         Students to Alumni         Students to Alumni         Students to Alumni         Students         Archive Students         Students to Alumni         Students to Alumni         Toront New Students         Add New Year to         Incort New Year to                                                                                                    | Student Movements                      | End of Year                 | Timetables                    | Photos                   | Correspondence                                 | Miscellaneous | Administration            |
| Percentage Report       Archive Student       Archive Student       Archive Student       Bateries       Archive Sport       Archive Extra-Curricular       Archive Student       S. Boil Leaving Students to Alumni       S. Broil New Students       S. Enrol New Students       S. Enrol New Students       S. Enrol New Students       Archive Student       S. Enrol New Students       Archive View to Calendar       Import Academic Classes for the new session<br>(If user)                                                                                                    |                                        | 1.                          | Yearly Attendance Percentages |                          |                                                |               |                           |
| Archive Student:     Archive Staff Alsenness     Archive Sport     Archive Extra-Ounicular     Archive Displine       3. Roll Leaving Students to Alumni     4. Increment Years of Current Students     Archive Extra-Ounicular     Archive Displine       More Selected Enrolled     Increment Student     Increment Student     Increment Student       S. Enrol New Students     6. Add New Year to Calendar     Import Academic Classes for the new session (ff.used)       Enrol Selected Future     Add New Year to     Import Academic Classes for the new session (ff.used)                                                                                                    | Yearly Attendance<br>Percentage Report |                             |                               |                          |                                                |               |                           |
| Absences     8. Extras     Active Sort     Active Extra-Luncular     Active Lappine       3. Roll Leaving Students to Alumni     4. Increment Yoars of Current Students       More Selected Envalued     Increment Student       S. Emol New Students     6. Add New Year to Calendar       Import Academic Classes for the new session<br>(If used)     Import Academic Classes for the new session<br>(If used)                                                                                                    |                                        |                             | 2. Archive Current Data       |                          |                                                |               |                           |
| More Selected Encaled<br>Sudents to Alumni     Incement Student<br>Years       S. Errol New Students     6. Add New Year to Calendar       Import Academic Classes for the new session<br>(If used)       Errol Selected Future     Add New Year to                                                                                                    |                                        |                             | Archive Sport                 | Archive Extra-Curricular | Archive Disipline                              |               |                           |
| Error Selected Future Add New Year to Intool New Year's                                                                                                    | Move Selected Enrolled                 | mni                         | Increment Student             | tudents                  |                                                |               |                           |
| Enrol Selected Foture<br>Students<br>Calendar                                                                                                    | 5. Enrol New Students                  |                             | 6. Add New Year to Calendar   |                          | Import Academic Classes for the r<br>(If used) | ew session    |                           |
|                                                                                                    | Enrol Selected Future<br>Students      |                             | Add New Year to<br>Calendar   |                          | Import Next Year's<br>Classes                  |               |                           |
|                                                                                                    |                                        |                             |                               |                          |                                                |               |                           |
|                                                                                                    |                                        |                             |                               |                          |                                                |               |                           |
|                                                                                                    |                                        |                             |                               |                          |                                                |               |                           |

PLEASE NOTE: Do not Import Next Years Classes unless you are currently using this function.

# **Archive Student Absences**

| Main Menu Attendance Print Menu     |                                 | Attendar                                        | nce Menu                                 | Ę                                 | Denbigh<br>Administration             |
|-------------------------------------|---------------------------------|-------------------------------------------------|------------------------------------------|-----------------------------------|---------------------------------------|
|                                     |                                 |                                                 |                                          |                                   |                                       |
| Teacher Entr                        | ry Options                      | Bulk Entry                                      | Options                                  | Late Arrivals / E                 | arly Departures                       |
| Tutor Group<br>Attendance Entry     | Class Attendance<br>Entry       | Barcode Entry<br>Absences                       | Bulk Absence Entry                       | Front Counter<br>Processing       | Front Counter File<br>(For Students)  |
|                                     |                                 | Barcode Entry Lates<br>Departures               |                                          |                                   |                                       |
|                                     |                                 |                                                 |                                          | SMS Fu                            | inctions                              |
|                                     |                                 |                                                 |                                          | Send SMS Absence<br>Notifications | Manage SMS<br>Messages and Replies    |
| Print Fur                           | nctions                         | Admin Fu                                        | inctions                                 | Data 1                            | Tables                                |
| Print Absence<br>& Lateness Summary | Print Absence<br>Only Summary   | Find Students with<br>3 Consecutive<br>Absences | Find Absences Lates<br>within Date Range | Attendance List                   | Attendance Archive                    |
| Print Lateness<br>Only Summary      | Print Daily<br>Absentee Contact | Tutor Group<br>Attendance Entry<br>Logging      | Class Attendance<br>Entry Logging        | Individual Student<br>Attendance  | Student List displaying<br>Attendance |
|                                     |                                 |                                                 |                                          |                                   |                                       |
|                                     |                                 |                                                 |                                          | DENI                              | BIGH DEMONSTRATION SCHOOL             |

Go to the Student Attendance Menu and choose Absence List

#### **Find Absences**

|     |                          |                       |                          |                |                       |         |                  | $\frown$           | Attendan         | nce ( | FMS1 | 15-M | aster-Staging.l | ocal)                |      |   |
|-----|--------------------------|-----------------------|--------------------------|----------------|-----------------------|---------|------------------|--------------------|------------------|-------|------|------|-----------------|----------------------|------|---|
| <   | >                        | 1                     | 4005<br>Total (Unsorted) |                |                       |         |                  |                    |                  |       |      |      |                 |                      |      |   |
|     |                          | Records               |                          | ow All         | New R                 | ecord D | elete Record     | Find Sort          | Share            |       |      |      |                 |                      |      |   |
| ayo | ut: Absence.             | List View 🗸           | View As: 🖂 🗮 📟           | Pre            | view                  |         |                  |                    |                  |       |      |      |                 |                      |      |   |
| 4   | * 4                      |                       | -                        | <b>***</b> (   | Q                     | )       |                  |                    |                  |       |      |      |                 |                      |      |   |
| Ma  | ain Back                 |                       | Absence Student V        | iew By<br>Year | Find                  |         |                  |                    |                  |       |      |      |                 |                      |      |   |
| Me  | mu                       | wenu                  | Archive Into             | rear           | Menu                  |         |                  |                    |                  | D     | aily | Ab   | sences          |                      |      |   |
| 6   | Date of<br>Lat Absence   | ]는] Student           | L트T Name                 | Jät            | Q                     | Code    |                  | Reason for Absence | Period —<br>TG 1 |       |      |      |                 | Notes<br>Outstanding | Note |   |
|     | 121 Absence<br>18/3/2016 | 12  Student<br>108198 | Williams, Akila          | 1K             | Find                  | code    | Type<br>Full Day | bus                |                  |       |      |      | 0               | Outstanding          | Note | _ |
|     | 19/1/5                   | 100078                | Condoleon, James         | 9.2            |                       | B ~     | Excursion ~      | Trip to Library    | 8.8              | 8     |      | B (  |                 | X                    |      | - |
| •   | 19/1/2016                | 100079                | Hunter, Ronan            | 9.1            | Q                     | B ~     | Excursion ~      | Trip to Library    | 88               | 0     | 6    | B (  | 0               | X                    |      |   |
|     |                          | 100214                | Stark, Natalie           | 9.1            | Find a Day's          | B       | Excursion ~      | Trip to Library    | 88               | 8     | 8    | B (  | 0               | ×                    |      |   |
| •   | 19/1/2016                | 104218                | Hooke, David             | 9.1            | Absences              | 2       | Excursion ~      | Trip to Library    | 88               | 6     | 0    | B (  | 0               | ×                    |      |   |
| •   | 19/1/2016                | 103105                | Simkus, Gabriella        | 9.2            | $\sim$                | B ~     | Excursion ~      | Trip to Library    | 88               | 6     | 6    | 8 6  | 0               | X                    |      | ( |
| •   | 19/1/2016                | 100648                | Clark, Serena            | 9.2            | Q<br>Find All         | B ~     | Excursion ~      | Trip to Library    | 88               | 6     | 6    | BC   | 0               | X                    |      | ( |
| •   | 19/1/2016                | 103254                | Porter, Max              | 9.3            | Ping All              | B ~     | Excursion ~      | Trip to Library    | 88               | 8     | 8    | BC   | ) ()            | ×                    |      | 0 |
| •   | 19/1/2016                | 103162                | Gallagher, Renata        | 9.3            | Q                     | B ~     | Excursion ~      | Trip to Library    | 88               | 8     | 8    | 8 6  | ) ()            | ×                    |      | 0 |
| •   | 19/1/2016                | 106796                | Donaldson, Natalie       | 9.5            | Find Former           | B ~     | Excursion ~      | Trip to Library    | 88               | 8     | 8    | B (  | ) ()            | X                    |      | 0 |
| •   | 19/1/2016                | 104295                | Nisbet, Amy              | 9.3            | Students'<br>Absences | B ~     | Excursion ~      | Trip to Library    | 88               | 8     | 8    | BC   | 0               | X                    |      | ( |
| •   | 19/1/2016                | 104240                | Sanderson, Rena          | 9.3            | 0                     | B ~     | Excursion ~      | Trip to Library    | 88               | 6     | 8    | BC   | 0               | X                    |      | ( |
| •   | 19/1/2016                | 100073                | Jones, Nicholas          | 10.            | ?<br>Find             | B ~     | Excursion ~      | Luna Park          | 88               | 0     | 8    | BC   | 0               | X                    |      | 0 |
| •   | 19/1/2016                | 100088                | Brice, Sunali            | 10.            | Unexplained           | в ~     | Excursion ~      | Luna Park          | 88               | 8     | 8    | BC   | 0               | X                    |      | ( |
| 10  | 19/1/2016                | 100327                | Maskell-Knight, Benjamin | 10.2           | 10                    | B ~     | Excursion ~      | Luna Park          | 66               | G     | 6    | 8 6  | 0               | ×                    |      | 0 |

Either choose to "Find all" or choose a date range of the absence to be archived. (Usually the whole year)

# **Archive Found Set of Absences**

| M |           | Back |           |                   |              | Q<br>Find<br>Menu |     |     |                                | Period | Dai | ily Absence |                   |         |         |                       |            | Barcod<br>Entry | e Archive F<br>Found Set Is | rint a Print<br>https:<br>sences |
|---|-----------|------|-----------|-------------------|--------------|-------------------|-----|-----|--------------------------------|--------|-----|-------------|-------------------|---------|---------|-----------------------|------------|-----------------|-----------------------------|----------------------------------|
|   | LET Abser | we l | i Student | IET Name          | 11 Tutor Gro | oup Ye            |     | ode | Type Reason for Absence        | TG 1   |     |             | Notes<br>Outstand | ling No | te Edit | Sign in / out Summary | SMS Status |                 | imeil<br>Teachers           |                                  |
| • | 18/3/20   | 016  | 108198    | Williams, Akila   | 1K           | 1                 | 1   | H Y | gat Nacional Anna              | 00     | 00  | 000         | ×                 | E       | •       |                       | 10         | aply Text       | Stude Stude                 | nt Audit Log                     |
| • | 19/1/20   | 16   | 100078    | Condoleon, James  | 9.2          | 1                 | 0   | ~   |                                |        | 0   |             | ×                 |         |         |                       |            | Reply Text      | Stude                       | nt Audit Log                     |
| • | 19/1/20   | 016  | 100079    | Hunter, Ronan     | 9.1          | 1                 | 0 8 | в ~ | Click to Shov                  | ,      | 0   | 000         | ×                 |         |         |                       |            | Reply Text      | Stude                       | nt Audit Log                     |
| • | 19/1/20   | 16   | 100214    | Stark, Natalie    | 9.1          | 1                 | 0   | 2   |                                |        | 0   | 000         | ×                 |         |         | Click to              |            | Reply Text      | Stude                       | nt Audit Log                     |
| • | 19/1/20   | 016  | 104218    | Hooke, David      | 9.1          | 1                 |     | B ~ | Archive Absen                  | ces    | 0   | 000         | ×                 |         |         | Arabiya               |            | Reply Text      | Stude                       | nt Audit Log                     |
| • | 19/1/20   | 016  | 103105    | Simkus, Gabriella | 9.2          | 9                 | E   | B ~ |                                |        | 0   | 000         | ×                 |         |         | Archive               | 1          | Reply Text      | Stude                       | nt Audit Log                     |
| • | 19/1/20   | 016  | 100648    | Clark, Serena     | 9.2          | 9                 | E   | B ~ | Excursion Inp to uprary        |        | 00  | 000         | ×                 |         |         |                       |            | Reply Text      | Stude                       | nt Audit Log                     |
|   | 19/1/20   | 16   | 103254    | Porter, Max       | 9.3          | 9                 | E   | B ~ | Excursion Y Trip to Ubrary     | 00     | 00  | 000         | ×                 |         |         |                       |            | Reply Text      | Stude                       | nt Audit Log                     |
| • | 19/1/20   | 016  | 103162    | Gallagher, Renata | 9.3          | 9                 |     | B ~ | Excursion \vee Trip to Library | 00     | 00  | 000         | ×                 |         | ۲       |                       |            | Reply Text      | Stude                       | nt Audit Log                     |

Choose to Archive the Found Set. This will move the current absences to the archive file. Check the file by going to the Archive file.

#### **Absence Archive File**

| Main Menu Baci     | k Attendance<br>Menu | Attendance Student Info |                |             |   |      | Dai                                               |                    | ance Archive                                        | )                                 |            | Q<br>Find a Day's<br>Absences | Q<br>Find | Q 🗖<br>Find Former Prin |
|--------------------|----------------------|-------------------------|----------------|-------------|---|------|---------------------------------------------------|--------------------|-----------------------------------------------------|-----------------------------------|------------|-------------------------------|-----------|-------------------------|
| Date of<br>Absence | lål Student ID       |                         | Tutor<br>Group | Year<br>111 |   | Code | ype for<br>Gov Type of Absence Reason for Absence | Time of<br>Arrival | Time of Period<br>Departure TG 1 2 3 4 5 6 7 8 9 10 | Email<br>Note Teachers SMS Status |            |                               |           |                         |
| 26/10/2015         | 104294               | Nisbet, Bruce           | 12.1           | 12          | Р | ~    | Part Day                                          |                    | A A A A A A A A A A A                               |                                   | Reply Text | Student                       | Α         | 60201                   |
| 26/10/2015         | 105985               | March, Robin            | 12.1           | 12          | Y | ×    | Part Day                                          |                    | A A A A A A A A A A A                               |                                   | Reply Text | Student                       | A         | 60202                   |
| 26/10/2015         | 101011               | Robertson, Roopam       | 12.2           | 12          | G | ~    | Part Day                                          |                    | A A A A A A A A A A A A                             |                                   | Reply Text | Student                       | A         | 60203                   |
| 26/10/2015         | 105516               | Bishop, Shriya          | 12.2           | 12          | R | ~    | Part Day                                          |                    | A A A A A A A A A A A                               |                                   | Reply Text | Student                       | A         | 60204                   |
| 26/10/2015         | 101067               | George, Ian             | 12.1           | 12          | В | ~    | Part Day                                          |                    | A A A A A A A A A A A A                             |                                   | Reply Text | Student                       | A         | 60205                   |
| 26/10/2015         | 101072               | Burton, Ho Yen          | 12.3           | 12          | В | ~    | Part Day                                          |                    | A A A A A A A A A A A A A A A A A A A               |                                   | Reply Text | Student                       | A         | 60206                   |
| 26/10/2015         | 101121               | Heyes, Georgia          | 12.3           | 12          | R | ~    | Part Day                                          |                    | A A A A A A A A A A A A                             |                                   | Reply Text | Student                       | A         | 60207                   |
|                    | 101123               | Borger, Slu             | 12.2           | 12          | R | ×    | Part Day                                          |                    | A A A A A A A A A A A                               |                                   | Reply Text | Student                       | A         | 60208                   |
| 6 26/10/2015       | 106724               | Wallner, Holly          | 12.3           | 12          | В | ~    | Part Day                                          |                    | A A A A A A A A A A A A A A A A A A A               |                                   | Reply Text | Student                       | Α         | 60209                   |

Absences are moved to the Archive file.

# **Student Details (Archived Absences)**

| osted Sta     | udent          |                |          |                 |          |             | Currer     | nt St   | udent D    | etails    |          |                          |         |        |         | i) Pa | istoral Ca | re Alert |
|---------------|----------------|----------------|----------|-----------------|----------|-------------|------------|---------|------------|-----------|----------|--------------------------|---------|--------|---------|-------|------------|----------|
| 00014         | Price          |                | W        | /illiam         | Hug      | h           | William    |         | Male       | 11        | Jun 19   | 98                       | 12      | 12.1   | Green   |       |            |          |
| Student I     |                | urname         | =        | First Name      |          | econd Names | ≡ Know /   |         | ⊟ Gender   |           | Birthday |                          | ≡ Year  | ≡ TGr  | ⊟ House |       |            |          |
| Family O      | ada .          | Family Nam     | amily De |                 | Home Pho |             |            |         |            |           |          | nts / Guai<br>/ork Phone | dians   | Mobile |         |       | 5.         | 7        |
| ALLARS        |                | Price          |          |                 | 02 3456  |             | G          | offrey  | Price      |           |          | 02 1234 5                | 679     | 1234   |         |       |            |          |
| 0             |                | Denbigh        |          |                 |          |             | Fath       | her     |            |           |          | 02 1254 5                | 0/0     | 1254   |         |       |            |          |
| Мар           |                | 56 Pitt Street |          |                 |          |             | Ema        | ail C   | sampson@de | enbigh.co | m.au     |                          |         |        |         |       |            |          |
| Suburb        | /State/PCode : |                |          | NSV             | u        | 2000        |            | chael P | hillips    |           | _        |                          |         | 0414 1 | 123 456 |       | Updat      | ite      |
| 300010        |                |                |          | mail: csampson@ |          |             | Unc        |         | sampson@de | anhiah ca | Dec      | eas                      | ed      |        |         |       | Upda       | te       |
|               | Country :      |                |          | mail: csampsone | Juenbig  | n.com.au    | CITA       |         | aumpaonera | anoigineo |          |                          |         |        |         | Y     |            |          |
|               |                | Attend         | ance     |                 |          |             |            |         |            |           |          |                          |         |        |         |       |            |          |
| on or all Ter | formation      |                | Curr     | ent             |          |             | Current In | Date Ra | nge        |           |          | A                        | rchived |        |         | SM    | S          |          |
| eneral In     | Tormacion      |                |          |                 |          |             |            |         |            |           |          |                          |         |        |         |       | -          |          |
| Not           | tes            |                |          |                 |          |             |            |         |            |           |          |                          |         |        |         |       | - 🖨 P      | rint     |
|               |                |                |          |                 |          |             |            |         |            |           |          |                          |         |        |         |       |            |          |
| Medica        | al Info        | Date Abs       | sent     | Туре            | Cod      |             |            |         | 2          | P1        | P2 P3    | P4                       | PS P6   |        |         |       | Received   |          |
| Clas          | 1000           | 2/11/2015      |          | Late            | L        | ~           |            |         | A          | 0         |          |                          |         |        |         | X     | Û          | É        |
| Cida          | 000            |                | Reason   | Appointment     |          |             |            |         |            |           |          |                          |         |        |         |       |            |          |
| Timet         | table          | 26/10/201      | 5        | Part Day        | B        | ~           |            |         | A          | A         |          | A                        |         |        |         |       | Û          |          |
|               |                |                | Reason   |                 |          | _           |            |         |            |           |          |                          |         |        |         |       |            |          |
| Academic      | c Record       | 12/10/201      | 5        | Part Day        | В        | ~           |            |         |            |           |          |                          |         |        |         |       | Û          |          |
| Attend        | dance          | (A) 10/201     |          | Turcouy         |          |             |            |         | ۸          | (A) (A    |          | <b>A</b> (               |         |        |         |       |            |          |
| Attent        | aurice         |                | Reason   |                 |          |             |            |         |            |           |          |                          |         |        |         |       | -          |          |
| Discip        | pline          | 23/09/201      | 5        | Excursion       | B        | ~           |            |         | E          |           | 90       | 80                       | 90      |        |         |       | Û          |          |
|               |                |                | Reason   | excursion       |          |             |            |         |            |           |          |                          |         |        |         |       |            |          |
| CoCurr        | ricular        | 22/09/201      | 5        | Excursion       | B        | ~           |            |         | 6          | A         | 9 6      | 80                       |         |        |         |       | Û          |          |
| Mu            | sic            |                | Reason   | excursion       |          |             |            |         |            | •         |          |                          |         |        |         |       |            |          |
| Pitte         | U.C.           |                |          |                 |          |             |            |         |            |           |          |                          |         |        |         |       |            |          |
|               | ner            |                |          |                 |          |             |            |         |            |           |          |                          |         |        |         |       |            |          |

These are also accessible in the Student Details.

#### ē Class Family Current Student D 12 12.1 Home Phone 02 3456 7890 ALLARSO Price Geoffrey Pric 02 1234 5678 1234 0 Email csa Street : 56 Pitt Str 0414 123 456 Mic Sydney 200 Deceased Uncle Email Discipline ₽ Active Stu nary Print C 🖋 Add Entry 10/11/2014 10/11/2014 Type: Merit Type: Merit Certifie Staff: DENJ Staff: DENJ ₽ Û X Cu Discipline 19/00/201 CoCurri DEN Û X Q

# **Discipline Records**

Go to the Discipline file, through the Students Details, Discipline, Discipline File.

Û

udit

## **Archive Discipline Records**

| Main       |               | Sack      | Find       | Student Print | Classes          | Staff | Demerits    | Merits Set | tings Arch   | Archive<br>Found Set            |                          |
|------------|---------------|-----------|------------|---------------|------------------|-------|-------------|------------|--------------|---------------------------------|--------------------------|
|            | Category      | Date      | Student ID | Student Name  | J≟† TGr          | Year  | Туре        | Sub-Type   |              | Reason                          | Expiry Given by          |
| - 🗭        | Merit         | 9/09/2014 | 2 1013     | Jobson, Alex  | 12.5             | 12    | Certificate |            |              | Outstanding effort in classwork | 8/11/2014 Mrs J Denbigh  |
| Non        | Participation | $\sim$    | -          | Dis           | rupting Learning |       |             |            | Action Taken |                                 | Further<br>Interventions |
| <b>□</b> ⊕ | Merit         | 9/09/2014 | 100013     | Jobson, Alex  | 12.5             | 12    | Merit       |            |              | Effort beyond the call of duty  | 8/11/2014 Mrs J Denbigh  |
| Non        | Participation |           |            | Dis           | rupting Learning |       |             |            | Action Taken |                                 | Further<br>Interventions |

Enter the date range or find all, then press to Archive Found Set. To view and check the Archived File, Click on Discipline Archive.

#### **Discipline Archive File**

|   | in Menu     | Back     | Q<br>Find | Student   | Print | Clas |              |            | Merits         | Settings | To Cur     |         |           |               |    |
|---|-------------|----------|-----------|-----------|-------|------|--------------|------------|----------------|----------|------------|---------|-----------|---------------|----|
|   |             |          |           |           |       |      |              | Discipline | e Archiv       | е        |            |         |           |               |    |
|   | Category    | Date     | Student   | Name      | TGr   | Year | Type         | Reason     |                |          | Dealt With | Current | Expiry    | Given By      |    |
| ۲ | Merit       | 6/12/200 | Lee, Ross |           |       |      | Merit        | Participat | ion in sportin | g event  |            |         | 4/2/2007  | Craig McKessa | ar |
| ۲ | Detention   | 5/12/200 | Lee, Ross | 1         |       |      | Detention    | Vandalisr  | n              |          |            |         | 3/2/2007  | Craig McKessa | r  |
| ۲ | Detention   | 4/12/200 | Lee, Ross | 1         |       |      | Detention    | Incorrect  | uniform        |          |            |         | 2/2/2007  | Craig McKessa | ir |
| ۲ | Infringemen | 6/8/2006 | Lee, Ross | 1         |       |      | Infringement | Rudeness   | to staff       |          |            |         | 5/10/2006 | Craig McKessa | ir |
| ۲ | Detention   | 7/12/200 | Thomson   | , Harriet |       |      | Detention    | Incorrect  | uniform        |          |            |         | 5/2/2007  | Craig McKessa | ir |

All Merit/Demerits/Certificates/Infringements or Detentions moved to the Discipline Archive File.

# **Student Details - Discipline Archives**

| Main<br>Menu<br>Hosted Student                           | R ★ Earch<br>Assistant View As                                                                                                 | Reports                                                                                     | Current S                                                             | Student De                                                                | Move to Alumni Menu A | Student Class<br>Accounts Details             | Image: Second second second |
|----------------------------------------------------------|----------------------------------------------------------------------------------------------------|---------------------------------------------------------------------------------------------|-----------------------------------------------------------------------|---------------------------------------------------------------------------|-----------------------|-----------------------------------------------|----------------------------------------------------------------------------------------------------|
| Family Code                                              | Irrname 🗮 First Nai<br>Family Details<br>Family Name<br>Price<br>Denbigh<br>56 Pitt Street<br>Sydney                           | Hugh<br>me E Second Names<br>Home Phone<br>02 3456 7890<br>NSW 2000<br>mpson@denbigh.com.au | William<br>E Know As<br>Geoffre<br>Email<br>Michael<br>Uncle<br>Email | Male<br>E Gender<br>y Price<br>csampson@denb<br>Phillips<br>csampson@denb | Deceased              | ear ≡ TGr ≡<br>Mobile<br>1234<br>0414 123 456 | House                                                                                                    |
| General Information<br>Notes<br>Medical Info<br>Classes  | Merits           Merit Count:         1           No         Date           1         18/09/2014           Staff:         DENJ | Explanation<br>Good Class work                                                              | emerits                                                               |                                                                           |                       | Explanation 4 Merit awards f                  | Print Menu Discipline File                                                                                                    |
| Timetable<br>Academic Record<br>Attendance<br>Discipline | 2 10/11/2014<br>Staff: DENJ                                                                                                    | Outstanding effort in                                                                       | n classwork                                                           | <u></u>                                                                   | Issued                |                                               |                                                                                                    |

View Archived Discipline details in the Student details screen.

# **Archive Sport**

| Ma | in Menu    | Back | Q<br>Find    | Print List | Student List | Print Menu | Hew Sport |                  |        |          | Students<br>Menu | Staff<br>Details | Online<br>Selections |
|----|------------|------|--------------|------------|--------------|------------|-----------|------------------|--------|----------|------------------|------------------|----------------------|
|    |            |      |              |            |              |            |           | Sporting Teams   |        |          |                  |                  |                      |
|    | Sport Code |      | Sport Name   |            |              |            |           | Competition Type | Season | Division |                  | Students         | Staff                |
| 0  | SBALL1     |      | Softball Tea | m 1        |              |            |           | IGSSA            | Sem 1  |          |                  | 0                | 1                    |
|    | SBALL2     |      | Softball Tea | m 2        |              |            |           | IGSSA            | Sem 1  |          |                  | 15               | 0                    |
| •  | SBALL3     |      | Softball Tea | m 3        |              |            |           | IGSSA            | Sem 1  |          |                  | 6                | 1                    |
| •  | SBALL4     |      | Softball Tea | m 4        |              |            |           | IGSSA            | Sem 1  |          |                  | 1                | 0                    |
| •  | SBALL6     |      | Softball Tea | m 6        |              |            |           | IGSSA            | Sem 1  |          |                  | 52               | 0                    |
| €  | SBALL7     |      | Softball Tea | m 7        |              |            |           | IGSSA            | Sem 1  |          |                  | 3                | 0                    |

Go to the Sport menu, find the teams that need to be archived. Click the jump button to show a team/sport.

#### Q Find ns List Print Menu 20 4 Sport Softball Team 1 Competiti Sport Name IGSSA SBALL1 Softball Team 1 Sem 1 **Current Students and Staff** Staff in Team 1 members To add someone to the Team, choose whether Staf enter part of the surname, press tab, then click eith or Student buttons to add them. Teacher Code Teache Û DENJ Mrs J Denbigh Search for : O Student O Staff Surname 0 members Students in Team Age at 31/12 $\overline{}$ Student Year Tutor Group

#### **Archive Sport Team or All Teams**

Click the Archive All button to archive teams/sport. To view the archived files, click the Archive tab. ('Move to Previous' in older systems)

## **Archive All or Selected Sport**

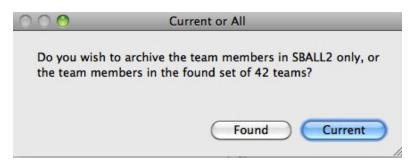

Click Current to archive just the selected Sport or Found to Archive all the team members in found set.

| Main Menu Ba |                                     | Print New Activity                   |                         |             | Stude<br>Men                           | nts Staff E                  | Details |
|--------------|-------------------------------------|--------------------------------------|-------------------------|-------------|----------------------------------------|------------------------------|---------|
|              | ≡ Activity Name                     | Extra Curricula<br>≡ semester ≡ Type | r Activities<br>≡ Level | Students St | Appear on<br>School<br>aff Involvement | Report as<br>Special<br>Role | Music   |
| BRASS        | Brass Ensemble                      | 0102                                 |                         | 25 0        | X                                      |                              | X       |
| CHAMCHOIR    | Chamber Choir                       | ○1 ◎2                                |                         | 505 0       |                                        | X                            | X       |
| CHAMORCH     | Chamber Orchestra                   |                                      |                         | 10 0        | X                                      |                              | X       |
| CHOIR        | Choir                               | 01 02                                |                         | 504 0       |                                        | X                            | X       |
| CLARENS      | Clarinet Ensemble                   | 01 02                                |                         | 499 1       | ×                                      |                              | X       |
| CONBAND1     | Concert Band 1                      | 01 02                                |                         | 16 0        |                                        | ×                            | X       |
| CROSSTUT     | Cross Age Tutoring                  | 01 02                                |                         | 503 0       | X                                      |                              |         |
| SOCDEBATE    | Social Debating                     | 01 02                                |                         | 0 0         |                                        | ×                            | X       |
| DOE          | Duke of Edinburgh's Award Scheme    | 01 02                                |                         | 11 1        |                                        | ×                            |         |
| EXCEL        | Excelsior Team                      | 01 02                                |                         | 1 0         |                                        | X                            |         |
| FLUTENS      | Flute Ensemble                      | 01 02                                |                         | 501 0       |                                        | X                            |         |
| INTERACT     | Interact                            | 01 02                                |                         | 0 0         | ×                                      |                              |         |
| LIFEDRAW     | Life Drawing                        | 01 02                                |                         | 0 0         | ×                                      |                              |         |
| MOCKTRIAL    | Mock Trial                          | 01 02                                |                         | 0 0         | X                                      |                              |         |
| NEPAL        | Nepal Project                       | 01 02                                |                         | 0 0         | X                                      |                              |         |
| ORCH         | Orchestra                           | 01 02                                |                         | 20 0        | X                                      |                              |         |
| MIDCHCHR     | Middle School Chamber Choir         | 01 02                                |                         | 14 0        | X                                      |                              |         |
| PERCUS       | Percussion Ensemble                 | 01 02                                |                         | 2 0         | X                                      |                              |         |
| PUBSPEAK     | Public Speaking                     | 01 02                                |                         | 0 0         |                                        |                              |         |
| RAG          | Research Advisory Group             | 01 02                                |                         | 0 0         |                                        |                              |         |
| SAXQTJNR     | Junior Saxophone Quartet            | 01 02                                |                         | 0 0         |                                        |                              |         |
| SCHPLAY      | School Play                         | 01 02                                |                         | 0 0         |                                        |                              |         |
| SHAKESP      | Regional Globe Shakespeare Festival | 01 02                                |                         | 0 0         |                                        |                              |         |
| SPEECHDR     | Speech and Drama                    | 01 02                                |                         | 0 0         |                                        |                              |         |
| SRC          | Student Representative Council      | 0102                                 |                         | 0 0         |                                        |                              |         |

#### **Archive Extra Curricular Activities**

Find the activities to be archived, or find all. Click the jump button to view an Activity.

# **Archive Extra Curricular Actives**

| Main Menu                      | Back          | Q<br>Find | View as<br>List | Print Me  | nu Print<br>Student L | New<br>Ist Activity |                 |          |        |                         |                                    | Students<br>Menu                                                    | Staff<br>Details    |
|--------------------------------|---------------|-----------|-----------------|-----------|-----------------------|---------------------|-----------------|----------|--------|-------------------------|------------------------------------|---------------------------------------------------------------------|---------------------|
| Activity Code                  | Activity Name |           |                 |           | Seme                  | ster Type           | Brass (         |          | emt    | Ole<br><sub>Music</sub> | Appear on<br>School<br>Involvement | Report as<br>Special<br>Role                                        |                     |
| BRASS                          | Brass Ense    | mble      |                 |           | 01                    | 0 2                 |                 |          |        | X                       | X                                  |                                                                     |                     |
|                                |               | Curren    | t Students      | and Staff |                       |                     |                 |          |        | Arch                    | live                               |                                                                     |                     |
| Staff in Activ<br>Teacher Code | -             |           |                 |           |                       |                     | Count           | t Staff  | 0      | whether<br>surname,     | Staff or Stud<br>press tab, the    | the Activity,<br>ent, enter part<br>n click the add I<br>ent O Stal | t of the<br>button. |
| Students in /                  | ctivity       | 25 Mer    | nbers<br>Ac Yr  | TGr       | House                 |                     | Arc             | hive All | >      | Sumanie                 |                                    |                                                                     |                     |
| Anderson, Ru                   | wangi         |           | 11              | 11.2      | Magenta               | Medic Alert         | Move to Archive | Û        | ^      |                         |                                    |                                                                     |                     |
| Anderson, Th                   | uc            |           | 4               | 4R        | Yellow                |                     | Move to Archive | Û        |        |                         |                                    |                                                                     |                     |
| Bowler, Justi                  | ne            |           | 4               | 4F        | Blue                  |                     | Move to Archive | Û        |        |                         |                                    |                                                                     |                     |
| Clark, Bonnie                  |               |           | 4               | 4R        | Puce                  |                     | Move to Archive | Û        |        |                         |                                    |                                                                     |                     |
| Connors, Jon                   | athan         |           | 4               | 4R        | Magenta               |                     | Move to Archive | Û        |        |                         |                                    |                                                                     |                     |
| Ethell, Bianca                 |               |           | 4               | 4F        | Blue                  |                     | Move to Archive | Û        |        |                         |                                    |                                                                     |                     |
| Forster, Ame                   |               |           | 8               | 8.4       | Puce                  |                     | Move to Archive | Û        |        |                         |                                    |                                                                     |                     |
| Harpley, Gra                   |               |           | 4               | 4F        | Puce                  |                     | Move to Archive | Û        |        |                         |                                    |                                                                     |                     |
| Hyland, Andr                   |               |           | 4               | 4F        | Blue                  |                     | Move to Archive | Û        |        |                         |                                    |                                                                     |                     |
| Johnson, Ste                   |               |           | 4               | 4F        | Blue                  |                     | Move to Archive | Û        |        |                         |                                    |                                                                     |                     |
| Jones, Alexa                   |               |           | 4               | 4F        | Blue                  |                     | Move to Archive | Û        |        |                         |                                    |                                                                     |                     |
| Kahn, Samar                    |               |           | 4               | 4R        | Yellow                |                     | Move to Archive | Û        |        |                         |                                    |                                                                     |                     |
| Kalokerinos,                   |               |           | 4               | 4R        | Blue                  |                     | Move to Archive | Û        |        |                         |                                    |                                                                     |                     |
| Lochhead, G                    | -             |           | 4               | 4F        | Magenta               |                     | Move to Archive | Û        |        |                         |                                    |                                                                     |                     |
| McCarthy, Br                   |               |           | 4               | <u> </u>  | Yellow                |                     | Move to Archive | Û        |        |                         |                                    |                                                                     |                     |
| Mearns, Benj                   |               |           | 4               | 4R        | Magenta               |                     | Move to Archive | Û        |        |                         |                                    |                                                                     |                     |
| Mitchell, Gor                  | ion           |           | 4               | 4R        | Magenta               |                     | Move to Archive | Û        |        |                         |                                    |                                                                     |                     |
| Nazer, Erin                    |               |           | 4               | 4F        | Yellow                |                     | Move to Archive | 自        | $\sim$ |                         | Barcode                            | Entry                                                               |                     |

## Click to Archive All.

# **Archive All or Selected Activity**

| $\bigcirc \bigcirc \bigcirc \bigcirc$ | Current or All                                                               |
|---------------------------------------|------------------------------------------------------------------------------|
|                                       | to archive the members in AEROB only, or the he found set of 142 activities? |
|                                       | Cancel Found Current                                                         |

Click Found to Archive all actives in the found set, or Current for just the current Activity.

# Viewing Archived Sport/ExtraCurricular Activities

| Main Back<br>Menu<br>osted Student                                                           |                                  |                                                                                      | View As Print Meni<br>List                                                                                                    | u Academic<br>Reports                | Current Stud        | ent Details         |                             |               | Class<br>Details | Family<br>Details | i Pastora            | lity Staff E |
|----------------------------------------------------------------------------------------------|----------------------------------|--------------------------------------------------------------------------------------|----------------------------------------------------------------------------------------------------|--------------------------------------|---------------------|---------------------|-----------------------------|---------------|------------------|-------------------|----------------------|--------------|
| 00014 Price                                                                                  |                                  | v                                                                                    | Villiam F                                                                                                    | Hugh                                 | William             | ale 11 Jun 1        | 998 1                       | 2 12          | 1 Gr             | reen              |                      |              |
| Student ID                                                                                   |                                  | =                                                                                    | First Name                                                                                                    | E Second Names                       |                     | Gender              |                             | Year 🔳        |                  | House             |                      |              |
| Family Code                                                                                  |                                  | Family D<br>ily Name                                                                 |                                                                                                    | 2 Phone                              |                     | Pa                  | rents / Guard<br>Work Phone |               | Mobile           |                   | - 1                  |              |
| ALLARS01                                                                                     | Price                            | ny name                                                                              |                                                                                                    | 456 7890                             | Geoffrey Price      |                     | 02 1234 56                  |               | 1234             |                   |                      |              |
| O Property :                                                                                 | Denbio                           | h                                                                                    |                                                                                                    |                                      | Father              |                     |                             |               |                  |                   |                      |              |
| Map Street :                                                                                 | 56 Pitt                          | Street                                                                               |                                                                                                    |                                      | Email Csam          | pson@denbigh.com.au |                             |               |                  |                   | _                    |              |
| Suburb/State/PCode :                                                                         | Sydney                           |                                                                                      | NSW                                                                                                    | 2000                                 | Michael Phillip     |                     | cease                       |               | 0414 123 456     | 5                 |                      | Jodate       |
| Country :                                                                                    |                                  |                                                                                      | Email: csampson@den                                                                                                    | bigh.com.au                          |                     | pson@denbigh.com.au | Cease                       | : <b>u</b>    |                  |                   | ~                    |              |
|                                                                                              |                                  |                                                                                      |                                                                                                    |                                      |                     |                     |                             |               |                  |                   |                      |              |
|                                                                                              |                                  |                                                                                      |                                                                                                    |                                      |                     |                     |                             |               |                  |                   |                      |              |
|                                                                                              | CoC                              | urricula                                                                             |                                                                                                    |                                      |                     |                     |                             |               |                  |                   |                      |              |
| eneral Information                                                                           | CoC                              |                                                                                      | all<br>ular Current                                                                                                    | ExtraC                               | Curricular Previous | Sport Cu            |                             |               | Sport Previous   |                   |                      | ards         |
| eneral Information                                                                           |                                  | ExtraCurric                                                                          | ular Current                                                                                                    | ExtraC                               | Curricular Previous | Sport Cu            |                             | d Students to |                  | Extra             | Aw<br>Curricular Act |              |
| eneral Information<br>Notes                                                                  | 0                                |                                                                                      |                                                                                                    | ExtraC                               | Curricular Previous | Sport Cu            |                             |               |                  | Extrac            |                      | tivities     |
|                                                                                              |                                  | ExtraCurric                                                                          | ular Current                                                                                                    | ExtraC                               | Curricular Previous | Sport Cu            |                             |               |                  | Extra             |                      |              |
| Notes<br>Medical Info                                                                        | •                                | ExtraCurric                                                                          | ular Current                                                                                                    |                                      | Curricular Previous | Sport Cu            |                             |               |                  | Extrac            |                      | tivities     |
| Notes                                                                                        | ()<br>()<br>()                   | ExtraCurric                                                                          | Activity Name                                                                                                    |                                      | Curricular Previous | Sport Cu            |                             |               |                  | Extra             |                      | tivities     |
| Notes<br>Medical Info                                                                        | ()<br>()<br>()<br>()<br>()<br>() | ExtraCurric<br>ode<br>ICKN<br>IROAD                                                  | Activity Name Activity Name Activity Name Activity Name Activity Name                                                                  |                                      | Curricular Previous | Sport Cu            |                             |               |                  | Extrac            |                      |              |
| Notes<br>Medical Info<br>Classes                                                             | ()<br>()<br>()<br>()<br>()<br>() | ExtraCurric<br>ode                                                                   | Activity Name                                                                                                    |                                      | Curricular Previous | Sport Cu            |                             |               |                  | Extra             |                      | tivities     |
| Notes<br>Medical Info<br>Classes<br>Timetable                                                |                                  | ExtraCurric<br>ode<br>ICKN<br>IROAD                                                  | Activity Name Activity Name Activity Name Activity Name Activity Name                                                                  | iommittee                            | Curricular Previous | Sport Cu            |                             |               |                  | Extrat            |                      |              |
| Notes<br>Medical Info<br>Classes<br>Timetable<br>Academic Record                             |                                  | ExtraCurric<br>ode<br>ICKN<br>IROAD<br>HAMCHOIR                                      | Activity Name Acknowledge Ci Broadway Chamber Choir                                                                                    | iommittee                            | Curricular Previous | Sport Cu            |                             |               |                  | Extra             |                      |              |
| Notes<br>Medical Info<br>Classes<br>Timetable                                                |                                  | ExtraCurric<br>ode<br>CKN<br>IROAD<br>HAMCHOIR<br>HAMMUS<br>HOIR                     | Activity Name Activity Name Activity Name Activity Name Roadway Chamber Choir Chamber Music Chamber Music                              | ommittee                             | Curricular Previous | Sport Cu            |                             |               |                  | Extra             |                      |              |
| Notes<br>Medical Info<br>Classes<br>Timetable<br>Academic Record                             |                                  | ExtraCurric<br>ode<br>CCN<br>ROAD<br>HAMCHOIR<br>HAMMUS<br>HOIR<br>LARENS            | Activity Name Activity Name Activity Name Activity Name Activity Name Roadway Chamber Choir Chamber Music Chamber Music Chainet Ensem  | ommittee<br>:                        | Curricular Previous | Sport Cu            |                             |               |                  | Extrat            |                      |              |
| Notes<br>Medical Info<br>Classes<br>Timetable<br>Academic Record<br>Attendance<br>Discipline |                                  | ExtraCurric<br>ode<br>CKN<br>IROAD<br>HAMCHOIR<br>HAMMUS<br>HOIR                     | Activity Name Activity Name Activity Name Activity Name Roadway Chamber Choir Chamber Music Chamber Music                              | ommittee<br>:                        | Curricular Previous | Sport Cu            |                             |               |                  | Extrac            |                      |              |
| Notes<br>Medical Info<br>Classes<br>Timetable<br>Academic Record<br>Attendance               |                                  | ExtraCurric<br>ode<br>CCN<br>ROAD<br>HAMCHOIR<br>HAMMUS<br>HOIR<br>LARENS            | Activity Name Activity Name Activity Name Activity Name Activity Name Roadway Chamber Choir Chamber Music Chamber Music Chainet Ensem  | ommittee<br>:<br>ble<br>Cup Debating | Curricular Previous | Sport Cu            |                             |               |                  | Extrac            |                      |              |
| Notes<br>Medical Info<br>Classes<br>Timetable<br>Academic Record<br>Attendance<br>Discipline |                                  | ExtraCurric<br>ode<br>CKN<br>ROAD<br>HAMCHOIR<br>HAIMMUS<br>HOIR<br>LARENS<br>XOMCUP | Activity Name Activity Name Activity Name Acknowledge C Broadway Chamber Cheir Chamber Cheir Chamber Music Charnet Ensemt Commonwealth | ommittee<br>:<br>ble<br>:<br>:       | Curricular Previous | Sport Cu            |                             |               |                  | Extrat            |                      |              |

View all archived Sport and Extra Curricular Activities in the Student Details Screen.

| Main Back View As<br>Menu List | Pind Find Find Teachers                  | Move to<br>Former<br>Staff                   | Print                   | Students<br>Staff Details         | Former<br>Staff                          | PGD<br>Roster Classes        | s Staff Community Meet<br>Absences Details Tim |
|--------------------------------|------------------------------------------|----------------------------------------------|-------------------------|-----------------------------------|------------------------------------------|------------------------------|------------------------------------------------|
|                                | Allesch                                  | Trevor                                       | Second Names            | Known As                          | 指 Position                               |                              | S00003                                         |
|                                | General Inf                              | ormation                                     |                         |                                   |                                          |                              |                                                |
| General Information            |                                          |                                              |                         |                                   | Residential                              | Address                      |                                                |
| Classes                        | Alternative Title :                      | dkalnian@denbigh.com.ai                      | 1                       | Property :<br>map Street :        | 2 John St                                |                              |                                                |
| Timetable                      | Qualifications :                         |                                              |                         | Suburb/State/PC :<br>Address ID : | Camden<br>ADID43259                      | NSW 2570                     |                                                |
| Tutor Group                    | Phone Ext :<br>Tutor Group :             | 136                                          |                         | Property :                        | Postal Ac                                | ldress                       |                                                |
| Absences and Extras            | Tutor Group Room :<br>PTI Default Room : | Gym                                          |                         | Street :<br>Suburb/State/PC :     |                                          |                              | Update                                         |
| CoCurricular                   | Receive:     Pastoral     Casual 1       | Care Team                                    |                         | Address ID :                      |                                          |                              |                                                |
| Groups                         | Administr                                | Tation Faculty<br>Junior School<br>ular LOTE | Science<br>Special Need | Mobile :<br>DOB :                 | 02 1234 5678<br>0422986111<br>4 Sep 1968 | Silent Number                |                                                |
| Professional                   | Computin<br>Creative                     |                                              | TAS                     | Spouse/Partner :                  |                                          |                              |                                                |
| Correspondence                 | History                                  | Primary School Religion                      |                         |                                   | Email Type Email /<br>dkalni             | lddress<br>an@denbiqh.com.au | Use to<br>Email to                             |
| Notes                          | Campus                                   |                                              |                         |                                   |                                          |                              |                                                |
| Confidential                   |                                          |                                              |                         |                                   |                                          |                              |                                                |
|                                |                                          |                                              |                         |                                   |                                          |                              | Audit                                          |

#### **Archive Staff Absences**

To get to the Staff Absence and Class Cover layout, proceed to Staff Details and then click the "Class Cover Extras" on the top menu bar.

# **Archive Staff Absences**

| Maln Menu B                                                                                                    | ack Add<br>Absentee        | Q<br>Find    | Print<br>Options | Email All  | Extras<br>3 Staff Absence |      | Archive<br>Found Set | )<br>over           |       | 🕽 Prin  | view on<br>t only<br>view an | ıly<br>ıd Print |       | Bypa<br>O Prin<br>O PDF |        |
|----------------------------------------------------------------------------------------------------|----------------------------|--------------|------------------|------------|---------------------------|------|----------------------|---------------------|-------|---------|------------------------------|-----------------|-------|-------------------------|--------|
| Default Period Absen                                                                                                    |                            | 2 3<br>Day   | 4 5              | 6<br>Class | Period                    | Room |                      | Covering Staff Name | Extra | Suggest | Instructions                 | Print           | Email | Emailed                 | Delete |
|                                                                                                    | Staff Name<br>Mrs G Balean | 2            |                  | 10.5       | Tutor Group               |      | MACT                 | Mrs T Mackie        |       | ?       |                              | ₽               |       |                         |        |
| Reason for Absence Periods 1 2 3 Control Control Contr | 4 5 6                      | )Email all G | iet Classes      |            |                           |      |                      |                     |       |         |                              |                 |       |                         |        |

Find Staff Absences for a date range or Find all. Click Archive Found set to move absence to the Archive file. (This function is only available in newer versions of Denbigh Admin). To View the absence, click Absence Archive File.

#### **Archive Staff Absences - Enter Date**

| $\odot \Theta$                    | Enter date                              |
|-----------------------------------|-----------------------------------------|
| Archive all abse<br>earlier than: | ence and extras records which are dated |
|                                   |                                         |
| Date                              |                                         |
| Date<br>1/01/2010                 |                                         |

Enter the applicable date.

#### **View Staff Archived Absences**

|                                                            | LET Surname | 151            | First Name | Second Names | Known As      | Jàt Pos | sition |                 |               |                | S00003                           |  |
|------------------------------------------------------------|-------------|----------------|------------|--------------|---------------|---------|--------|-----------------|---------------|----------------|----------------------------------|--|
|                                                            | Absences a  | nd Ext         | ras Cover  |              |               |         |        |                 |               |                |                                  |  |
| General Information                                        |             |                | Current    |              | (             |         |        |                 | Arc           | hive           |                                  |  |
|                                                            |             |                | Absence    |              |               |         |        |                 |               | Extras         |                                  |  |
| Classes                                                    | Date D.     | uration / Days | Туре       | Reason       | Med Certifica | te      | 64     | Date 24/07/2006 | Lesson<br>6-4 | Class<br>11AH1 | In absence of:<br>Mrs J Merchant |  |
|                                                            | 19/11/200   |                |            |              | '             | -       |        | 3/09/2007       | 6-4           | EN2H1          | Mr J Denbigh                     |  |
| Tutor Group<br>sences and Extras<br>CoCurricular<br>Groups |             |                |            |              |               |         |        |                 |               |                |                                  |  |
| Professional                                               |             |                |            |              |               |         |        |                 |               |                |                                  |  |
| Correspondence                                             |             |                |            |              |               |         |        |                 |               |                |                                  |  |

Click the Absence/Extras Tab and the Archive tab to view Archived Absence Records.

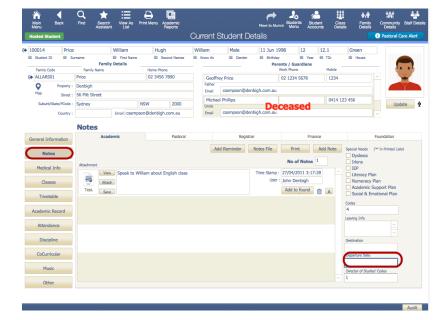

#### Move Students that are leaving to Former Students / Alumni

Ensure that the Departure date has been entered. Find all students that are leaving, either find by year group (all year 12) or by departure date field.

#### Move selected Students to Alumni

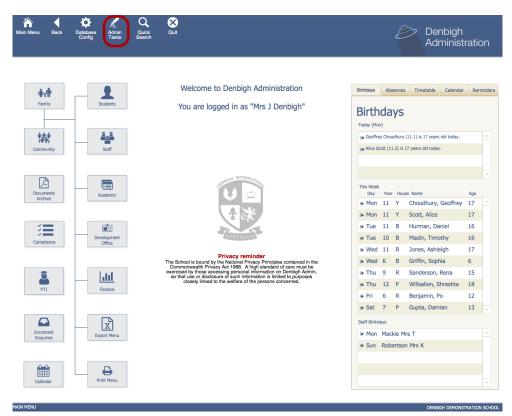

Go to the Administration Tasks in the Main Menu.

#### Move selected Students to Alumni

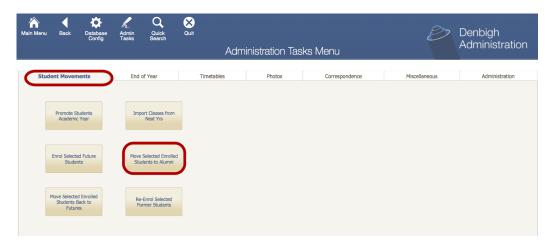

Go to Administration Tasks from the Main Menu and Choose "Move Selected Enrolled Students to Alumni" from the Student Movements tab or the End of Year. This will move the selected to Students to the Former Students File.

# **Increment Student's Academic Year**

| Main Menu Back Database<br>Config                                                | Admin Quick<br>Tasks Search        | Quit<br>Adr                                                | ministration Tas         | sks Menu                                                                 | Ð                  | Denbigh<br>Administration |
|----------------------------------------------------------------------------------|------------------------------------|------------------------------------------------------------|--------------------------|--------------------------------------------------------------------------|--------------------|---------------------------|
| Student Movements                                                                | End of Year                        | Timetables                                                 | Photos                   | Correspondence                                                           | e Miscellaneous    | Administration            |
| Yearly Attendance<br>Percentage Report                                           |                                    | rly Attendance Percentages                                 |                          |                                                                          |                    |                           |
|                                                                                  | 2                                  | 2. Archive Current Data                                    |                          |                                                                          |                    |                           |
| Archive Student<br>Absences                                                      | Archive Staff Absences<br>& Extras | Archive Sport                                              | Archive Extra-Curricular | Archive Disipline                                                        |                    |                           |
| 3. Roll Leaving Students to Alur<br>Move Selected Enrolled<br>Students to Alumni | nni 4                              | Increment Years of Current S<br>Increment Student<br>Years | tudents                  |                                                                          |                    |                           |
| 5. Errol New Students<br>Errol Selected Future<br>Students                       | 6                                  | Add New Year to Calendar                                   |                          | Import Academic Classes fr<br>(If used)<br>Import Next Year's<br>Classes | or the new session |                           |

To increment Students Academic year. This will increment all students up one year.

#### **Increment Student's Academic year**

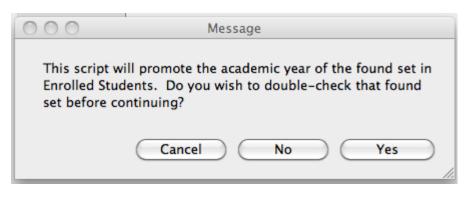

This will increment the whole school year.

| ≡ Student ID     ≡                                      | Surname                                                                                                    | mo E Cocco                                                                                         |                                                                                                    | N                                                    | fale                                                                         | 20/01/1999     | 12      | 2015                          |             | Waiting                                               |                      |        |   |
|---------------------------------------------------------|----------------------------------------------------------------------------------------------------|----------------------------------------------------------------------------------------------------|----------------------------------------------------------------------------------------------------|------------------------------------------------------|------------------------------------------------------------------------------|----------------|---------|-------------------------------|-------------|-------------------------------------------------------|----------------------|--------|---|
|                                                         |                                                                                                    | me 🔤 secon                                                                                         | d Names                                                                                                    | own As 🔳                                             | Gender                                                                       | ≡ D.O.B.       | ≡ AcYr  | ≡ Cal                         | Yr          | ≡ Status                                              |                      |        |   |
|                                                         |                                                                                                    |                                                                                                    |                                                                                                    |                                                      |                                                                              |                | Parents | / Guardians                   |             |                                                       |                      |        |   |
| CHEUNG11                                                | Campbell                                                                                                    | 02 345                                                                                             | 56 7890                                                                                                    |                                                      | Joannes Ca                                                                   | amphell        |         | 1234 5678                     |             |                                                       |                      | •••    |   |
| Family Code                                             | Family Name                                                                                                  | Home Ph                                                                                            | one                                                                                                    |                                                      | Father                                                                       | anpoen         |         | k Phone                       |             |                                                       |                      |        |   |
| Property :                                              |                                                                                                    |                                                                                                    |                                                                                                    |                                                      | Email                                                                        |                |         |                               | Family (    | :Mail                                                 |                      |        |   |
| Street :                                                | 1 John St                                                                                                    |                                                                                                    |                                                                                                    |                                                      | Allison Can                                                                  | nobell         |         |                               |             |                                                       |                      |        | • |
| Suburb/Sate/PCode :                                     | Sydney                                                                                                    | NSW                                                                                                | 2000                                                                                                    |                                                      | Mother                                                                       | inge de dans   | Wo      | k Phone                       |             |                                                       |                      | Update |   |
| Country :                                               |                                                                                                    |                                                                                                    |                                                                                                    |                                                      | Email SUDD                                                                   | ort@denbigh.co | m.au    |                               | Family (    | Mail                                                  |                      | opuate |   |
|                                                         | AL                                                                                                    |                                                                                                    | catholic                                                                                                    |                                                      |                                                                              |                | Ac. Yr  | Given Names                   | iture Stud  | ent Sibling<br>Enrolment                              |                      |        |   |
|                                                         |                                                                                                    | 1.01                                                                                               | sonal Details                                                                                                    |                                                      |                                                                              |                | A - 14- |                               | ture Stud   | -                                                     |                      |        |   |
| Enrolment Application                                   |                                                                                                    | ustralian                                                                                          | Catholic                                                                                                    | S Current School                                     | Codes                                                                        |                | Ac. Yr  |                               | iture Stud  | -                                                     |                      | ^      |   |
| Enrolment Application                                   |                                                                                                    | ustralian<br>ationality                                                                            | Catholic                                                                                                    | Current School                                       | Codes                                                                        |                | Ac. Yr  |                               | iture Stud  | -                                                     |                      | ^      |   |
| Enrolment Application                                   | Country of Birth Nat                                                                                         | ustralian<br>ationality I<br>Scl                                                                   | Catholic<br>Religion C<br>hools Details                                                                                                    | Durrent School                                       |                                                                              |                | Ac. Yr  |                               | iture Stud  | -                                                     |                      | ^      |   |
|                                                         |                                                                                                    | ustralian<br>ationality I<br>Scl                                                                   | Catholic<br>Religion C<br>hools Details                                                                                                    | Current School                                       | Boarding Hou                                                                 | 156            | Ac. Yr  | Given Names                   |             | Enrolment                                             | Year                 | ^<br>  |   |
| Future Classes                                          | Country of Birth Nat<br>Boarding Status                                                                      | ustralian itionality f                                                                             | Catholic Religion C hools Details                                                                                                    | Current School                                       | Boarding Hou                                                                 | ISE            | Ac. Yr  | Given Names                   |             | -                                                     | Year                 | ×<br>× |   |
|                                                         | Country of Birth Nat<br>Boarding Status                                                                      | ustralian<br>ationality I<br>Scl                                                                   | Catholic Religion C hools Details                                                                                                    | Durrent School                                       | Boarding Hou                                                                 | 150            |         | Given Names                   |             | Enrolment                                             | Year                 | ×      |   |
| Future Classes<br>Notes                                 | Country of Birth Nat<br>Boarding Status<br>Deposit Da                                                        | ustralian itionality f                                                                             | Catholic Religion C<br>hools Details                                                                                                    | Current School                                       | Boarding Hou                                                                 | 152            |         | Given Names                   |             | Enrolment                                             | Year                 | ×      |   |
| Future Classes                                          | Country of Birth Nat<br>Boarding Status<br>Deposit Da                                                        | ustralian Sci<br>dionality I<br>OS Student<br>ate Received<br>ate Received                         | Catholic Religion C<br>hools Details                                                                                                    | Lurrent School<br>House<br>Deposit Receipt<br>Campus | Boarding Hou<br>Boarding Hou<br>Staff<br>Staff<br>Clergy                     | 158            |         | Given Names                   |             | Enrolment                                             | Year                 | ×      |   |
| Future Casses<br>Notes<br>Correspondence                | Country of Birth Na<br>Boarding Status<br>Deposit Da<br>Enrolment Pee Da                                     | ustralian ()<br>tionality ()<br>Sci<br>OS Student<br>ate Received<br>ate Received<br>Enro          | Catholic [<br>Religion C<br>hools Details                                                                                                    | House Deposit Receipt Campus dpt.                    | Boarding Hou<br>Staff<br>Staff<br>Clergy<br>Clergy                           | 158            |         | Given Names Cu Given Names    | irrent Stud | Enrolment<br>dent Sibling<br>Boarding                 | Year<br>35<br>Status | ×<br>× |   |
| Future Classes<br>Notes                                 | Country of Birth Na<br>Boarding Status<br>Deposit Da<br>Enrolment Fee Da<br>Reg Date Ac. Yr                  | ustralian Sci<br>Sci<br>OS Student<br>ate Received<br>Enro                                         | Catholic Catholic Cat | House Deposit Receipt Campus dpt.                    | Boarding Hou<br>Boarding Hou<br>Staff<br>Staff<br>Clergy<br>Clergy<br>Status |                |         | Given Names Cu Given Names    | irrent Stud | Enrolment<br>dent Sibling<br>Boarding<br>dent Sibling | Year<br>35<br>Status | ×<br>× |   |
| Future Classes<br>Notes<br>Correspondence<br>Comms List | Country of Birth Na<br>Boarding Status<br>Deposit De<br>Enrolment Fee Da<br>Reg Date Ac. Yr<br>4 Sep 2015 12 | ustralian<br>tionality I<br>Scl<br>OS Student<br>ate Received<br>Enror<br>Chrol Date<br>04/09/2015 | Catholic Religion C Religion C Religion C C Religion C C C Religion C C C C C C C C C C C C C C C C C C C                                                                                                    | House Deposit Receipt Campus dpt.                    | Boarding Hou<br>Staff<br>Staff<br>Clergy<br>Clergy                           |                | Ac. Yr  | Given Names CL Given Names Fe | irrent Stud | Enrolment<br>dent Sibling<br>Boarding<br>dent Sibling | Year<br>35           | *      |   |
| Future Casses<br>Notes<br>Correspondence                | Country of Birth Na<br>Boarding Status<br>Deposit Da<br>Enrolment Fee Da<br>Reg Date Ac. Yr                  | ustralian<br>tionality I<br>Scl<br>OS Student<br>ate Received<br>Enror<br>Chrol Date<br>04/09/2015 | Catholic Catholic Cat | House Deposit Receipt Campus dpt.                    | Boarding Hou<br>Boarding Hou<br>Staff<br>Staff<br>Clergy<br>Clergy<br>Status |                | Ac. Yr  | Given Names CL Given Names Fe | irrent Stud | Enrolment<br>dent Sibling<br>Boarding<br>dent Sibling | Year<br>35           |        |   |

#### **Enrol new students in from Future Students**

Ensure that the Enrol Date field is complete. Find all Future Students Starting in the new year.

## **Enrol Selected Future Students**

| Menu | Back                           | Database<br>Config | Admin<br>Tasks         | Q<br>Quick<br>Search | Quit<br>Quit                  | ministration Tas         | sks Menu                                 | č               | Denbigh<br>Administratio |
|------|--------------------------------|--------------------|------------------------|----------------------|-------------------------------|--------------------------|------------------------------------------|-----------------|--------------------------|
| Stu  | dent Moveme                    | nts                | End                    | of Year              | Timetables                    | Photos                   | Correspondence                           | Miscellaneo     | ous Administration       |
| _    |                                |                    |                        | 1. Ye                | arly Attendance Percentag     | es                       |                                          |                 |                          |
|      | Yearly Atten<br>Percentage I   | idance<br>Report   |                        |                      | 2. Archive Current Data       |                          |                                          |                 |                          |
|      | Archive St.<br>Absence         |                    | Archive Staff<br>& Ext |                      | Archive Sport                 | Archive Extra-Curricular | Archive Disipline                        |                 |                          |
| 3.   | . Roll Leaving S               | Students to Alu    | ımni                   |                      | 4. Increment Years of Current | Students                 |                                          |                 |                          |
|      | Move Selected<br>Students to a |                    |                        |                      | Increment Student<br>Years    |                          |                                          |                 |                          |
| 5.   | . Enrol New Stu                | udents             |                        |                      | 6. Add New Year to Calendar   |                          | Import Academic Classes for<br>(If used) | the new session |                          |
| ſ    | Enrol Selected<br>Student      |                    |                        |                      | Add New Year to<br>Calendar   |                          | Import Next Year's<br>Classes            |                 |                          |

Click to Enrol selected Future Students.

#### Update Roll Class / Tutor Group / Homeroom class details

| жN          |
|-------------|
| жD          |
| жE          |
| rds         |
|             |
| <b>企</b> 業R |
| жJ          |
| 1           |
| жт          |
| <b>企業T</b>  |
| ₩R          |
| • • •       |
| жs          |
|             |
| ents 💡 =    |
| ntents      |
|             |
|             |

There is no standard procedure to change the Tutor/Roll/Homeroom class field. But if a whole class is to be changed, the Replace Field Contents function can be used. (Records menu, Replace Field Contents).

#### **Update Class detail/Timetable**

| Main N |            | k Find r       | Hew Class | Course Lis  | st Admin I |              | Pr | int Men       |   | italf<br>etalls | Fam<br>Clas     | ly           | Current<br>Students |       | Allocat | tions         | MarkBook<br>Menu | Lesson<br>Times | Class<br>Enrolments | Curr<br>Outco | ent<br>mes         | Outcome | Bank Next Yr's<br>Classes |
|--------|------------|----------------|-----------|-------------|------------|--------------|----|---------------|---|-----------------|-----------------|--------------|---------------------|-------|---------|---------------|------------------|-----------------|---------------------|---------------|--------------------|---------|---------------------------|
|        | Class Code | Subject Name   |           | c           | ourse      | Abbreviation |    | Year<br>Cours |   |                 | Order<br>Course | Uni<br>Class |                     | Staff |         | Staff<br>Name | Faculty          |                 | Key Learning Area   | Reporte<br>On | Show or<br>Reports | PTI     |                           |
| - 🗭    | 08VA7      | Visual Arts    |           | 🕞 0         | 8VA        | Vis Art      | 8  | 8             | 1 | 7               | 7               |              |                     | DENJ  | Update  | Mrs J Denbigh | Creative Arts    |                 |                     | No            | X                  | X       | Add to Reports            |
|        | 09VI2      | Photography an | d Digital | <b>()</b> 0 | 9VI        | VI           | 9  | 9             |   | 14              | 14              |              |                     | DENJ  | Update  | Mrs J Denbigh | Creative Arts    |                 |                     | Yes           | X                  | X       | Add to Reports            |
|        | 10EN5      | English        |           | 🕞 1         | 0EN        | Eng          | 10 | 10            |   | 1               | 1               |              |                     | DENJ  | Update  | Mrs J Denbigh | English          |                 |                     | No            | X                  | X       | Add to Reports            |
|        | 11PO1      | Photography    |           | € 1         | 1PO        | Photo        | 11 | 11            |   | 8               | 8               |              |                     | DENJ  | Update  | Mrs J Denbigh | Creative Arts    |                 |                     | Yes           | X                  | X       | Add to Reports            |
| □ 🗭    | 10.1       | Tutor Group    |           | (*) 1       | OPC        | House Grps   | 10 | 10            |   | 12              | 12              |              |                     | DENJ  | Update  | Mrs J Denbigh | Administratio    | n               | TAS                 | No            | X                  | X       | Add to Reports            |
| - 🗭    | 07DTE      | Design and Tec | hnology   | 0 🔁         | 7DT        | D&T          | 7  | 7             |   | 3               | 3               |              |                     | DENJ  | Update  | Mrs J Denbigh | TAS              |                 | Science             | No            | X                  | X       | Add to Reports            |

There is no standard way to update these details, it will depend if you are using timetabling software to update. You can use Next Years classes file to update your classes.

# **Future Classes**

| 100143 Croke                | r                | Sr         | ikar             |                          | S        | rikar   | Male      | 2          | 24 Nov 2 | 003        | 8           | 8.2             | Blue    |             |      |   |
|-----------------------------|------------------|------------|------------------|--------------------------|----------|---------|-----------|------------|----------|------------|-------------|-----------------|---------|-------------|------|---|
| ≡ Student ID ≡ Su           |                  | Family De  |                  | ≡ Secon                  | nd Names | Know As | ≡ 0       | iender     |          | ents / Gua |             | ≡ TGr<br>Mobile | ≡ House |             |      |   |
| Family Code<br>CARTWRIGHT01 | Family<br>Croker | Name       |                  | Home Phone<br>02 3456 78 | 90       | Omer    | Croker    |            |          | 02 1234    | 5679        | 0414 1          | 22.456  |             | U    |   |
| Property :                  |                  |            |                  |                          |          | Father  | Croker    |            |          | 02 1234    | 5078        | 04141           | 23 430  |             | -    |   |
|                             | 1 John S         |            |                  |                          |          | Email   | dkalniar  | @denbigh   | .com.au  |            |             |                 |         |             |      |   |
| Suburb/State/PCode :        |                  |            | NSV              | M                        | 2000     |         | ary Croke | r          |          | 02 1234    | 5678        | 0414 1          | 23 456  | Lle         | date |   |
| Country :                   | Sydney           |            | mail: dkalnian@e |                          |          | Mother  | cupport   | @denbigh   |          |            |             |                 |         | op          | uate | - |
| Country :                   |                  |            | mail: ukainian@k | uenbign.con              | n.du     | cinali  | aupport   | eracinoign | connuu   |            |             |                 |         | ×           |      |   |
|                             | Class            | ies        |                  |                          |          |         |           |            |          |            |             |                 |         |             |      |   |
| Seneral Information         |                  | Classes    |                  | Future Cl                | asses    |         | Enrolmer  | nt Log     |          | Mar        | kbook Tasks |                 | Mark    | book Groups |      |   |
|                             | No of            | Classes: 5 |                  |                          |          |         |           |            |          |            |             |                 |         |             |      |   |
| Notes                       |                  | ss Code    | Course Code      | Class                    |          |         |           | Units      | TT Line  | Теа        | cher        |                 |         |             |      |   |
|                             | ( OE             | 3PE3       | 08PE             | PD/Healt                 | h/PE     |         |           |            | 0        | Mr G       | Bolton      |                 |         |             | Û    |   |
| Medical Info                |                  |            |                  | 1                        | _        |         |           |            |          |            |             |                 |         |             |      |   |
| Classes                     | 00 🔿             | ENG1       | 06EN             |                          | _        |         |           |            |          |            |             |                 |         |             | Û    |   |
|                             | ( OE             | BFR4       | 08FR             | French                   |          |         |           |            | 5        | Mrs 4      | Holmes      |                 |         |             | Û    |   |
| Timetable                   |                  |            | ount             | manan                    |          |         |           |            |          |            | (Thomas     |                 |         |             |      |   |
|                             | (*) 08           | BDR5       | 08DR             | Drama                    |          |         |           |            | 7        | Ms E       | Dowling     |                 |         |             | Û    |   |
| Academic Record             | (+ OE            | BDR3       | 08DR             | Drama                    |          |         |           |            | 0        | Me E       | Dowling     |                 |         |             | Û    |   |
| Attendance                  |                  | JUK3       | UDDK             | Liana                    |          |         |           |            |          | PIS E      | Downing     |                 |         |             |      |   |
|                             |                  |            |                  |                          |          |         |           |            |          |            |             |                 |         |             |      |   |
| Discipline                  |                  |            |                  |                          |          |         |           |            |          |            |             |                 |         |             |      |   |
| CoCurricular                |                  |            |                  |                          |          |         |           |            |          |            |             |                 |         |             |      |   |
| CoCumcular                  |                  |            |                  |                          |          |         |           |            |          |            |             |                 |         |             |      |   |
| Music                       |                  |            |                  |                          |          |         |           |            |          |            |             |                 |         |             |      |   |
|                             |                  |            |                  |                          |          |         |           |            |          |            |             |                 |         |             |      |   |

These classes will then display under the Future Classes tab.

#### Class Details Family Details A Main Menu 鯲 **Back** Current Student Details 24 Nov 2003 Blue ≡ Ho Male ≡ Ge ≡ s Parents / Guardians Home Phone 02 3456 7890 CARTWRIGHT01 Croker Omer Croker Father Email dkalr 02 1234 5678 0414 123 456 0 dkalnian@denbigh.com.au Street : 1 John St 02 1234 5678 0414 123 456 Ros ary Croker PCode : Sydney NSW 2000 othe Timetable Future Refresh Timet Print Timetable P: p PD/Health/PE Mr G Bolton PD/Health/PE 501 Mr G Bolton Lunch Lunch Lunch Lunch Lunch Audit

# **Future Timetable**

Next years classes can also be displayed under the timetable tab, pressing the Current button will toggle to the Future Timetable.

# **Next Years Classes function**

| Aain Menu     | Back       | Q<br>Find         | Print       | Print Menu | <b>¢n</b><br>Family | Current<br>Classes | Current<br>Students | Staff          | Ne<br>Co      | ext Year<br>urse Lis | t Clar<br>Enroln           | ,<br>rear N<br>ss I<br>nents | ext Year<br>Lesson<br>Times |                      |               | Transfer<br>Current to<br>Next Year<br>o Current |
|---------------|------------|-------------------|-------------|------------|---------------------|--------------------|---------------------|----------------|---------------|----------------------|----------------------------|------------------------------|-----------------------------|----------------------|---------------|--------------------------------------------------|
| j <u>≞t</u> c | Class Code | 北 Subject Nar     | ne          |            |                     | [11] Cours         | e Abbreviation      | <u>↓≟†</u> Yea | TT<br>Ir Line | Repo<br>Orde         | rt<br>1 <sup>.</sup> Units | Students<br>in Class         |                             | aff Staff<br>de Name | Faculty       | Key Learning Area                                |
| (→ 01AC)      | OMP        | Computer Studie   | es          |            | •                   | 1COMP              | COMP                | 1              |               | 10                   |                            | 0                            | TANS                        | Mrs S Tang           | Junior School |                                                  |
| 01AC          | ST         | Christian Studies | s           |            | •                   | 1CST               | CST                 | 1              |               | 7                    |                            | 4                            | TANS                        | Mrs S Tang           | Junior School |                                                  |
| 01AE          | NG         | English           |             |            | •                   | 1ENG               | English             | 1              |               | 1                    |                            | 0                            | TANS                        | Mrs S Tang           | Junior School |                                                  |
| 🕩 01AFI       | RE         | French            |             |            | •                   | 1FRE               | FRE                 | 1              |               | 11                   |                            | 0                            | TANS                        | Mrs S Tang           | Junior School |                                                  |
| 🕩 01AH        | ISIE       | Human Society a   | and its Env | vironment  | 0                   | 1HSIE              | HSIE                | 1              |               | 4                    |                            | 0                            | TANS                        | Mrs S Tang           | Junior School |                                                  |
| 🕩 01ALI       | IB         | Library           |             |            | 0                   | 1LIB               | LIB                 | 1              |               | 12                   |                            | 0                            | TANS                        | Mrs S Tang           | Junior School |                                                  |
| 🕩 01aM        | IAT        | Mathematics       |             |            | •                   | 1MAT               | Maths               | 1              |               | 2                    |                            | 0                            | STAA                        | Ms A Starling        | Junior School |                                                  |
| 🕩 01AM        | IUS        | Music             |             |            | •                   | 1MUS               | MUS                 | 1              |               | 8                    |                            | 0                            | TANS                        | Mrs S Tang           | Junior School |                                                  |
| 01API         | DH         | Personal Develo   | pment and   | l Health   | 0                   | 1PDH               | PDH                 | 1              |               | 5                    |                            | 0                            | TANS                        | Mrs S Tang           | Junior School |                                                  |
| 🕩 01API       | E          | Physical Educati  | on          |            | 0                   | 1PE                | PE                  | 1              |               | 6                    |                            | 0                            | TANS                        | Mrs S Tang           | Junior School |                                                  |
| 🕩 01AS        | AT         | Science and Tec   | hnology     |            | •                   | 1SAT               | Sci&Tech            | 1              |               | 3                    |                            | 0                            | TANS                        | Mrs S Tang           | Junior School |                                                  |
| 🕩 01AV        | IS         | Visual Arts       |             |            | •                   | 1VIS               | VIS                 | 1              |               | 9                    |                            | 0                            | TANS                        | Mrs S Tang           | Junior School |                                                  |

By using "Transfer Current To Next Year", this will copy the classes from the current year into Next Years Classes and you can add the students for next year in the classes anytime during the year.

#### **Next Years Classes (Future Classes)**

| ○ ○ ○ Do you want to clear out the current Next Year's classes?                                                      |
|----------------------------------------------------------------------------------------------------|
| Do you want to clear out all Next years classes and courses before importing the current set of classes and courses? |
| Cancel No Yes                                                                                                    |

This will clear out all Next years' classes and courses (if there are any) before importing the current set of classes and courses into the file.

# **Next Years Classes (Future Classes)**

| r alan Menu II    | Back | <b>Q</b><br>Find   | Print       | Print Menu | <b>केली</b><br>Family | Current<br>Classes | Current<br>Students | Staff    | N<br>Co | ext Year<br>ourse Lis | t Cla<br>Enrolr                    | Year N<br>ISS<br>ments | lext Year<br>Lesson<br>Times |                      |               | Transfer<br>Current to<br>Next Year |
|-------------------|------|--------------------|-------------|------------|-----------------------|--------------------|---------------------|----------|---------|-----------------------|------------------------------------|------------------------|------------------------------|----------------------|---------------|-------------------------------------|
| <u>↓≟</u> † Class | Code | 11 Subject Nam     | ne          |            |                       | 나는 Cour            | rse Abbreviation    |          | π       | Repo                  | Vext`<br>rt<br><sup>yr Units</sup> | Student                | s Sta<br>J <u>≞</u> † Co     | aff Staff<br>de Name | Faculty       | Key Learning Area                   |
| (+ 01ACOMP        | 2    | Computer Studie    | s           |            | 0                     | 1COMP              | COMP                | 1        |         | 10                    |                                    | 0                      | TANS                         | Mrs S Tang           | Junior School |                                     |
| 01ACST            |      | Christian Studies  |             |            | 0                     | 1CST               | CST                 | 1        |         | 7                     |                                    | 4                      | TANS                         | Mrs S Tang           | Junior School |                                     |
| 01AENG            |      | English            |             |            | 0                     | 1ENG               | English             | 1        |         | 1                     |                                    | 0                      | TANS                         | Mrs S Tang           | Junior School |                                     |
| O1AFRE            |      | French             | (           |            |                       |                    | Done                |          | -       |                       |                                    | 1                      | TANS                         | Mrs S Tang           | Junior School |                                     |
| O1AHSIE           |      | Human Society a    | ind its Env |            |                       |                    |                     |          |         |                       |                                    |                        | TANS                         | Mrs S Tang           | Junior School |                                     |
| 🕩 01ALIB          |      | Library            |             | All curr   | ent cour              | ses and c          | lasses have         | e been i | mport   | ted for               | Next                               |                        | TANS                         | Mrs S Tang           | Junior School |                                     |
| 🕩 01aMAT          |      | Mathematics        |             | Year's (   | Classes               |                    |                     |          |         |                       |                                    |                        | STAA                         | Ms A Starling        | Junior School |                                     |
| O1AMUS            |      | Music              |             |            |                       |                    |                     |          |         |                       |                                    |                        | TANS                         | Mrs S Tang           | Junior School |                                     |
| O1APDH            |      | Personal Develop   | oment and   |            |                       |                    |                     |          |         |                       |                                    | _                      | TANS                         | Mrs S Tang           | Junior School |                                     |
| O1APE             |      | Physical Education | on          |            |                       |                    |                     |          |         |                       | ОК                                 |                        | TANS                         | Mrs S Tang           | Junior School |                                     |
| • 01ASAT          |      | Science and Tech   | hnology     |            |                       | 15A1               | Sciocrech           | 1        |         | 3                     |                                    | -F                     | TANS                         | Mrs S Tang           | Junior School |                                     |
|                   | 1    | Vieual Arte        |             |            | 6                     | 11/10              | VIC                 | 1        |         | 0                     |                                    | 0                      | TANC                         | Mrc C Tano           | Junior School |                                     |

This will copy all classes and course into next year's classes. Click OK. (Students do not get moved over)

# **Next Years Classes (Future Classes)**

| Main Menu | Back | View as<br>List       | Q<br>Find                  | Print Class<br>List  | Print Menu | Course List | Current<br>Outocmes | Class<br>Enrolments   | ()<br>Lesson<br>Times |                       |     |                |          |              |   |            |   |
|-----------|------|-----------------------|----------------------------|----------------------|------------|-------------|---------------------|-----------------------|-----------------------|-----------------------|-----|----------------|----------|--------------|---|------------|---|
|           |      |                       |                            |                      |            | Class       | s Details           | s - Next              | Year's                | s Classes             |     |                |          |              |   |            |   |
|           |      | 01ACOMP<br>Class Code | Computer S<br>Subject Name | tudies               | Course     | MP 1<br>Yea | ar Unit             | 10 TAN<br>Order Teach | IS<br>her Code        | Mrs S Tang<br>Teacher | VET |                |          |              |   |            |   |
|           |      |                       |                            |                      | Stu        | dents       |                     |                       |                       |                       |     |                | Lessons  | 5            |   |            |   |
|           |      | Students              | in Class<br>nt ID Stud     | Students in C<br>ent |            | 'ear        |                     |                       | _                     |                       |     |                | C        | Add Students | ) | Delete All |   |
|           |      |                       |                            |                      |            |             |                     |                       |                       |                       |     |                |          |              |   |            |   |
|           |      |                       |                            |                      |            |             |                     |                       |                       |                       |     |                |          |              |   |            |   |
|           |      |                       |                            |                      |            |             |                     |                       |                       |                       |     |                |          |              |   |            |   |
|           |      |                       |                            |                      |            |             |                     |                       |                       |                       |     |                |          |              |   |            |   |
|           |      |                       |                            |                      |            |             |                     |                       |                       |                       |     |                |          |              |   |            |   |
|           |      |                       |                            |                      |            |             |                     |                       |                       |                       |     |                |          |              |   |            |   |
|           |      |                       |                            |                      |            |             |                     |                       |                       |                       |     |                |          |              |   |            |   |
|           |      |                       |                            |                      |            |             |                     |                       |                       |                       |     |                |          |              |   |            |   |
|           |      |                       |                            |                      |            |             |                     |                       |                       |                       |     |                |          |              |   |            | ~ |
|           |      | E                     | nrol these stud            | ents in anothe       | er class   |             |                     |                       |                       |                       |     | Students in Co | urse = 0 |              |   |            |   |

Click the Add Students button to add students.

|                                      | Choose          | Student |  |
|--------------------------------------|-----------------|---------|--|
| Current Students                     | Year 1          |         |  |
| 102256 - Anderson, Bao - 1K          | 0               |         |  |
| 102402 - <b>Brown, Kavisha</b> - 1K  | 1               |         |  |
| 103284 - Chandler, Michael - 1K      | 2               |         |  |
| 107695 - <b>Foo, Ian</b> - 1R        | 4               |         |  |
| 101559 - <b>Gleeson, Tobias</b> - 1K | 5               |         |  |
| 107402 - <b>Green, Helen</b> - 1K    | 6               |         |  |
| 106509 - Hodgekiss, Sung - 1K        | 7               |         |  |
| 105876 - <b>Johnston, Sarah</b> - 1R | 89              |         |  |
| 102169 - Kershaw, Andrew - 1K        | 10              |         |  |
| 105529 - McNicol, Shaun - 1K         | 11              |         |  |
| 101615 - Pianegonda, Shakira - 1K    | 12              |         |  |
| 101483 - Shrapnel, Eizabeth - 1K     | Add             |         |  |
| Future Students Enro                 | Iment Year 2017 |         |  |
| 109350 Styles, Aaron                 | Add ^           | -       |  |
|                                      |                 |         |  |
|                                      |                 |         |  |
|                                      |                 |         |  |
|                                      |                 |         |  |
|                                      |                 |         |  |
|                                      |                 |         |  |
|                                      |                 |         |  |
|                                      |                 |         |  |
|                                      |                 |         |  |
|                                      |                 |         |  |
|                                      |                 |         |  |
|                                      |                 |         |  |
|                                      | ~               |         |  |

# **Next Years Classes (Future Classes) - Add Students**

Choose the Academic year of the student to be added. For next year's year 7 choose year 6. Click to add students and also add any future students to the class.

#### **Transfer Next Years Classes**

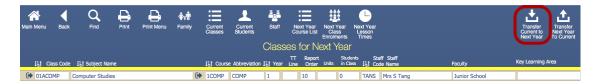

Classes can be transferred from Next years classes to Current Classes. Click "Transfer Next Year's Classes" to transfer all details from Next years classes to this years classes.

# **Transfer Next Years Classes**

| Aain Menu    | Back     | Q<br>Find     | Print | Print Menu  | <b>říľ</b><br>Family | Current<br>Classes | Current<br>Students | Staff              | Ne           | ext Year<br>urse List | Next Y<br>Clas<br>Enrolm | 'ear N               | ext Year<br>Lesson<br>Times    |               | Transfer<br>Current to<br>Next Year | Transfer<br>Next Yea<br>To Curren |
|--------------|----------|---------------|-------|-------------|----------------------|--------------------|---------------------|--------------------|--------------|-----------------------|--------------------------|----------------------|--------------------------------|---------------|-------------------------------------|-----------------------------------|
|              |          |               |       |             |                      |                    |                     | Clas               | ses          | for N                 | lext Y                   | 'ear                 |                                |               |                                     |                                   |
| <u>lit</u> a | ass Code | 11 Subject Na | ime   |             |                      | <u>J≟</u> † Cour   | se Abbreviation     | n <u>li≞</u> † Yea | TT<br>I Line | Repor<br>Order        | t<br>Units               | Students<br>in Class | s Staff Staff<br>↓≟† Code Name | Faculty       | Key Learning                        | Area                              |
| 01ACO        | MP       | Computer Stud | ies   |             | C                    | 1COMP              | COMP                | 1                  |              | 10                    |                          | 0                    | TANS Mrs S Tang                | Junior School |                                     |                                   |
|              |          | D             |       | ting Classe | Mess<br>s or Merg    |                    | disting?            |                    |              |                       |                          |                      |                                |               |                                     |                                   |
|              |          |               |       |             | ncel                 | Mer                |                     | Delet              |              |                       |                          |                      |                                |               |                                     |                                   |

Choose to Delete Existing Classes and replace with next year classes or Merge with Existing Classes. Only use Merge with Existing if all the class codes are different for the current year's classes.

| Aain<br>Menu     | Back F              | - <b>A</b><br>ind | New<br>Class | v View as<br>s List | Print       | Print<br>Menu   |        |            | Cla       | ss De               | etails     |              |              | Current<br>Outcome | Current<br>s Students | Change<br>Class<br>Code | Outcome<br>Bank | MarkBo<br>Menu |
|------------------|---------------------|-------------------|--------------|---------------------|-------------|-----------------|--------|------------|-----------|---------------------|------------|--------------|--------------|--------------------|-----------------------|-------------------------|-----------------|----------------|
| ass Code<br>8VA7 | Subject N<br>Visual |                   |              |                     | Subject Abb |                 | Course |            | Year<br>8 | Unit                | Order<br>7 | Teach<br>DEN | er Code<br>J | Update             | Teacher<br>Mrs J Dent | bigh                    |                 | VET            |
| Stu              | idents              | s<br>             |              | s in Class          |             |                 |        |            |           | itudents in 2 Medic |            | ition /      | Alert(s)     |                    | Add S                 | itudent                 | E-              | Mail           |
|                  |                     |                   |              | tudent ID<br>04671  | Stude       | nt<br>, William |        |            |           |                     | Year<br>8  |              | Medic Alert  |                    |                       |                         | *               |                |
| Les              | ssons               |                   |              | 00143               |             | r, Srikar       |        |            |           |                     | 8          |              |              |                    |                       |                         |                 |                |
|                  |                     |                   |              | 06556               |             | all, Elizabet   | h      |            |           |                     | 8          |              |              |                    |                       |                         |                 |                |
|                  |                     |                   |              | )1064               |             | os, Cassand     |        |            |           |                     | 8          |              | Medic Alert  |                    |                       |                         |                 | )<br>Ì         |
| Out              | comes               |                   |              | 0705                |             | erison, Brad    |        |            |           |                     | 8          |              |              |                    |                       |                         |                 | ີຫຼ            |
|                  |                     |                   |              | 06033               |             | elland, Sabri   |        |            |           |                     | 8          |              |              |                    |                       |                         |                 |                |
|                  | n for Reports       |                   |              | 00310               | Qui, S      | Samuel          |        |            |           |                     | 8          |              |              |                    |                       |                         |                 | -<br>D         |
|                  | s Tasks<br>se Tasks |                   |              |                     |             |                 |        |            |           |                     |            |              |              |                    |                       |                         |                 |                |
|                  | uments              |                   | Enrol        | these studen        | ts in anoth | er class        |        | Enrol Tuta | or Grou   | p                   |            |              |              |                    |                       | Stude                   | nts in Course   | = 44           |

#### Updating the Current Classes File by Class

Students can be moved up a year by using the "Enrol these students into another class" button. Start by adding students to the year 12 class and work down the classes, 11 to 12, 10 to 11, 9 to 10, 8 to 9 and 7 to 8 etc.

# **Enrolling Students to a different class**

| ain Menu           | Back       | Q<br>Find      | View as<br>List | <b>ר הייי</b><br>Family | Students | Teachers |                    |                       |                                         |
|--------------------|------------|----------------|-----------------|-------------------------|----------|----------|--------------------|-----------------------|-----------------------------------------|
|                    |            |                | 3<br>IIS Class  | 08VA7                   | into:    |          |                    | 1                     |                                         |
| 08VA7<br>Student I |            | dents in class | = 7             | _                       |          |          | 12EA1<br>Student J | Students in class = 6 | -                                       |
| 104671             | Barry Will |                |                 |                         | 俞 ^      |          | 105516             | Bishop Shriya         | Ū                                       |
| 100143             | Croker Sr  |                |                 |                         | <u>ش</u> |          | 100799             | Davies Henry          | 1                                       |
| 106556             | Dunstall E | lizabeth       |                 |                         | ⑪        | Enrol    | 100876             | Hammond Nai           | Ū                                       |
| 101064             | Gengos C   | assandra       |                 |                         | 副        |          | 100725             | McCulloch Rosanna     | til til til til til til til til til til |
| 100705             | Margeriso  | n Bradley      |                 |                         | 匬        | 2        | 100627             | Meyer Edward          | Ū                                       |
| 106033             | McClellan  | d Sabrina      |                 |                         | 圃        |          | 101214             | Thorne Rachel         | Ū.                                      |
| 100310             | Qui Samu   | el             |                 |                         | 匬        |          |                    |                       |                                         |
|                    |            |                |                 |                         |          |          |                    |                       |                                         |
|                    |            |                |                 |                         |          |          |                    |                       |                                         |
|                    |            |                |                 |                         |          |          |                    |                       |                                         |
|                    |            |                |                 |                         |          |          |                    |                       |                                         |
|                    |            |                |                 |                         |          |          |                    |                       |                                         |

Choose the class code from the drop down list, then click the Enrol button to move the student to the chosen class. Click View as list to return to the classes list.

#### Calendar - Add new year in Calendar

|                 |                   |            |            |                  | Pi        | referenc    | es       |                |              |            | Denb<br>Admi | nistra      |
|-----------------|-------------------|------------|------------|------------------|-----------|-------------|----------|----------------|--------------|------------|--------------|-------------|
| ool Details     | Yeargroups        | Tutor Grou | ips        | Houses/Faculties | Timetable | Rooms       | Calendar | Correspondence | Discipline   | Securi     | ity (        | Other Funct |
| od Times        |                   |            |            | Calendar Dates   | and Prefs |             |          |                |              |            |              |             |
| Select a Year:  |                   | View Lis   | t          |                  |           | Select a Ye | ar: 2016 | Vie            | w Edit List  | Add New    | v Year       |             |
| of Cycle Period | Start Time        | End Time   |            | Date             | Day Name  |             | Term     | Day of Cycle   | Week of Term | Public Hol |              |             |
|                 |                   |            | <b>d</b> ^ | 1/01/2016        | Friday    |             |          |                |              |            | <b>i</b>     |             |
|                 |                   |            |            | 2/01/2016        | Saturday  |             |          |                |              |            | ŵ            |             |
|                 |                   |            |            | 3/01/2016        | Sunday    |             |          |                |              |            | ŵ            |             |
|                 |                   |            |            | 4/01/2016        | Monday    |             |          |                |              |            | ŵ            |             |
|                 |                   |            |            | 5/01/2016        | Tuesday   |             |          |                |              |            | ŵ            |             |
|                 |                   |            |            | 6/01/2016        | Wednesday |             |          |                |              |            | ŵ            |             |
|                 |                   |            |            | 7/01/2016        | Thursday  |             |          |                |              |            | ŵ            |             |
|                 |                   |            |            | 8/01/2016        | Friday    |             |          |                |              |            | ŵ            |             |
|                 |                   |            |            | 9/01/2016        | Saturday  |             |          |                |              |            | ŵ            |             |
|                 |                   |            |            | 10/01/2016       | Sunday    |             |          |                |              |            | ŵ            |             |
|                 |                   |            |            | 11/01/2016       | Monday    |             |          |                |              |            | ŵ            |             |
|                 |                   |            |            | 12/01/2016       | Tuesday   |             |          |                |              |            | ŵ            |             |
|                 |                   |            |            | 13/01/2016       | Wednesday |             |          |                |              |            | ŵ            |             |
|                 |                   |            |            | 14/01/2016       | Thursday  |             |          |                |              |            | ŵ            |             |
|                 |                   |            | ~          | 15/01/2016       | Friday    |             |          |                |              |            | <b>1</b>     |             |
|                 |                   |            |            |                  |           |             |          |                |              |            |              |             |
|                 |                   |            |            |                  |           |             |          |                |              |            |              |             |
|                 |                   |            |            |                  |           |             |          |                |              |            |              |             |
| Durlinste       | for a new year gr | oup        |            |                  |           |             |          |                |              |            |              |             |

In the Preference menu click the Calendar tab, click to Add new year.

#### **Importing Timetables**

There are various timetabling solutions, Denbigh Administration can import directly from Timetabler and First Class. Also any data exported from other solutions can also be imported into the Classes File.

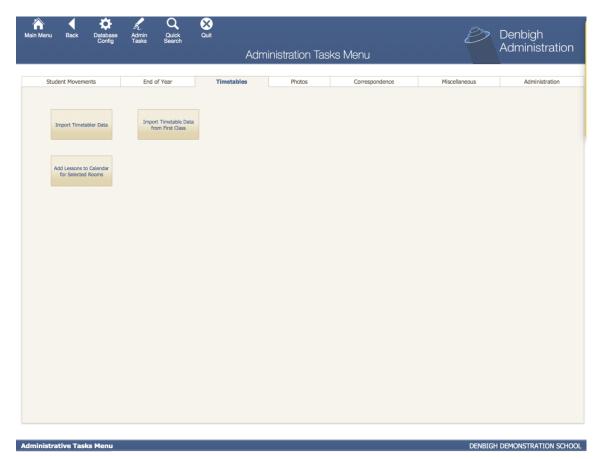

The data is imported into a temporary file then imported into the Classes file. Please see "Importing Timetables Manual" for more information.

# Adding a New Year

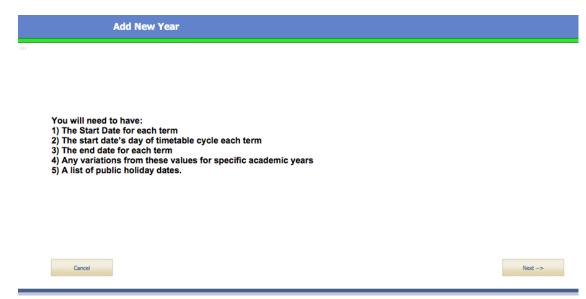

Before entering a "New Year" ensure that you have the following: Start Date for each term. Start Date of the timetable cycle End of each term Variations from these values for specific academic years List of public holiday dates

#### Enter the dates for the school term

| Add N      | ew Year                                          |            |                          |                        |
|------------|--------------------------------------------------|------------|--------------------------|------------------------|
|            |                                                  |            |                          |                        |
|            |                                                  |            |                          |                        |
|            | e term details for the ne<br>ed to the calendar. | ew year to | Please list the Public I | Holiday Dates for 2018 |
|            | 2018                                             |            |                          |                        |
|            |                                                  |            | Public Holiday dates     |                        |
| Start Date | First Day of Cycle<br>(i.e 1 - 10)               | End Date   |                          |                        |
| Term 1     | -                                                |            |                          |                        |
| Term 2     | -                                                |            |                          |                        |
| Term 3     |                                                  |            |                          |                        |
| Term 4     | -                                                |            |                          |                        |
|            |                                                  |            |                          |                        |
|            |                                                  |            |                          |                        |
|            |                                                  |            |                          | Next>                  |

Enter the school dates and the day of cycle (the example above shows that the first term starts on day 6 or week B).